## **Gong - Errores #1193**

## **En la exportacion de presupuesto aparecen lineas sin etapa a pesar de tener todas asignadas**

2011-09-12 10:42 - Santiago Ramos

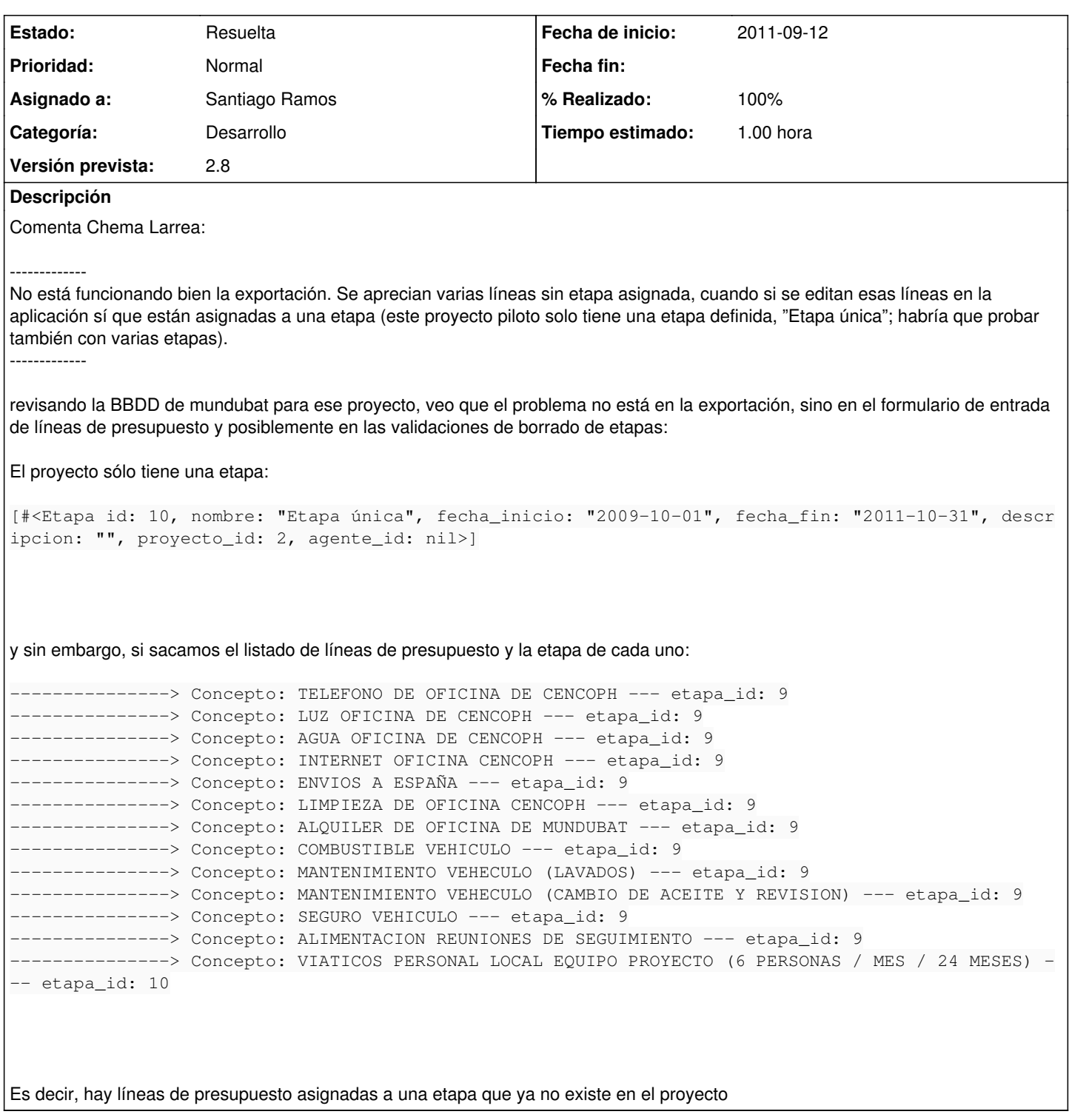

## **Histórico**

## **#1 - 2011-09-12 10:59 - Santiago Ramos**

- *Estado cambiado Nueva por Resuelta*
- *% Realizado cambiado 0 por 100*
- *Tiempo estimado establecido a 1.00*

En la revisión r4289 he cambiado 2 vistas del presupuesto para:

1.- Dejar que aparezca el selector de etapa vacío si no tiene etapa asignada y de esa forma no mostrar información errónea si ya no existe la etapa relacionada (como se hace validación de etapa en el modelo de presupuesto, no es necesario obligar en la vista).

2.- En el caso de que se haya borrado una etapa, mostrar un aviso de error en el listado de presupuesto ("¡Atencion!. No existe etapa asignada")